## **Epson Stylus Photo R200 Manual Download**

Thank you completely much for downloading **Epson Stylus Photo R200 Manual Download**.Maybe you have knowledge that, people have look numerous times for their favorite books like this Epson Stylus Photo R200 Manual Download, but end stirring in harmful downloads.

Rather than enjoying a good ebook with a cup of coffee in the afternoon, on the other hand they juggled in the manner of some harmful virus inside their computer. **Epson Stylus Photo R200 Manual Download** is to hand in our digital library an online admission to it is set as public therefore you can download it instantly. Our digital library saves in combination countries, allowing you to acquire the most less latency time to download any of our books subsequently this one. Merely said, the Epson Stylus Photo R200 Manual Download is universally compatible as soon as any devices to read.

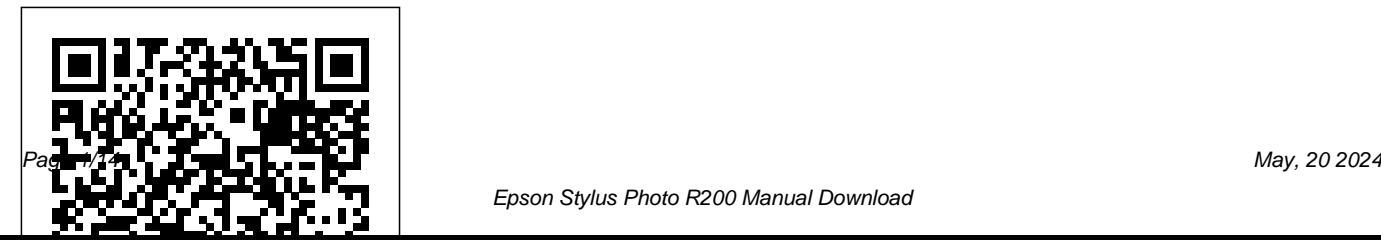

**The Mac OS X Tiger Book** Springer Science & and tell the viewer this is not real. Thousands of Business Media people over thousands of years have

If you have ever looked at a fantastic adventure or science fiction movie, or an amazingly complex and rich computer game, or a TV commercial where cars or gas pumps or biscuits behaved liked people and wondered, "How do they do that?", then you've experienced the magic of 3D worlds generated by a computer. 3D in computers began as a way to represent automotive designs and illustrate the construction of molecules. 3D graphics use evolved to visualizations of simulated data and artistic representations of imaginary worlds. In order to overcome the processing limitations of the computer, graphics had to exploit the characteristics of the eye and brain, and develop visual tricks to simulate realism. The goal is to create graphics images that will overcome the visual cues that cause disbelief

developed the building blocks and made the discoveries in mathematics and science to make such 3D magic possible, and The History of Visual Magic in Computers is dedicated to all of them and tells a little of their story. It traces the earliest understanding of 3D and then foundational mathematics to explain and construct 3D; from mechanical computers up to today's tablets. Several of the amazing computer graphics algorithms and tricks came of periods where eruptions of new ideas and techniques seem to occur all at once. Applications emerged as the fundamentals of how to draw lines and create realistic images were better understood, leading to hardware 3D controllers that drive the display all the way to stereovision and virtual reality. Lamdre, Dawn of Enlightenment

Springer Science & Business Media

This text describes the functions that the BIOS controls and how these relate to the hardware in a PC. It covers the CMOS and chipset set-up options found in most common modern BIOSs. It also features tables listing error codes needed to troubleshoot problems caused by the BIOS.

### *Hands-On GUI Programming with C++ and Qt5* St. Martin's Press

The authors trace the emergence of Ataturk and Reza Shah through the constitutional revolutions in Iran and the Ottoman Empire, which led to the introduction of European social models, the establishment of dictatorship and of secularist reforms. This produced in both Turkey and Iran highly authoritarian, nationalist, and quasi-

westernised states, where the personality cult of the leader defined the politics of each country."

**The Startup Checklist** John Wiley & Sons This is the ninth in the 300 series of circuit design books, again contains a wide range of circuits, tips and design ideas. The book has been divided into sections, making it easy to find related subjects in a single category. The book not only details DIY electronic circuits for home construction but also inspiring ideas for projects you may want to design from the ground up. Because software in general and microcontroller programming techniques in particular have become key aspects of modern electronics, a number of items in this book deal with these subjects only. Like its predecessors in the 300 series, "308 Circuits" covers the following disciplines and interest fields of modern electronics: test and measurement, radio and television, power supplies and battery chargers, general interest,

#### computers and microprocessors, circuit ideas and audio and hi-fi.

#### **PCs All-in-One For Dummies** Nickelodeon Publishing

Can Leonardo battle ninja robots and keep his troublemaking brothers in line? Kids ages 2 to 5 will find out in this all-new, full-color book starring Nickelodeon's Teenage Mutant Ninja Turtles. This Nickelodeon Read-Along contains audio narration.

*Meditations on the Lord's Prayer* Elektor International Media James and Katie Falcon are astonished when a Time Ship appears in the cellar with their long-deceased ancestor Captain Horatio Falcon at the helm. The Ship includes a fresh food supply of two cows. Pandemonium breaks out when Great-Aunt Dorothea is faced

with a cow in her lounge. The spooked second cow stumbles into the Time Ship's controls, despatching the Ship into the past at 'Lost Island'. But it is swarming with bloodthirsty treasureseeking pirates and the crew's odds of survival appear impossible. Then the youngsters discover the Time Ship's mysterious source of power and the odds of their survival and their future change spectacularly.

#### **Men of Order** Springer

Your one-stop guide to a long and happy relationship with your PC Mark Chambers doesn't believe computers are supposed to be complicated, and this book proves it. Here you'll find the straightforward scoop on using and enjoying your PC, whether it's your first one or your fifth. From using Microsoft Works and getting online

to digital multimedia, problem-solving, and *Crafting Digital Media* Chelsea House network security, it's all at your fingertips! Discover how to Use the different ports on your PC Troubleshoot Windows XP Listen to Internet radio Use Microsoft Works and Office 2003 Make movies and DVDs Set up and secure a network

Build Your Own PC Do-It-Yourself For Dummies Butterworth-Heinemann

Learn Adobe LiveMotion 2.0 with the proven Classroom in a Book format. Self-paced lessons in a project-oriented format teach new users how to get up and running quickly with LiveMotion 2.0. Review questions reinforce key concepts and techniques.

# Publications

This volume presents an in-depth review of experimental and theoretical studies on the newly discovered Fe-based superconductors. Following the Introduction, which places iron-based superconductors in the context of other unconventional superconductors, the book is divided into three sections covering sample growth, experimental characterization, and theoretical understanding. To understand the complex structure-property relationships of these materials, results from a wide range of experimental techniques and theoretical approaches are described that probe the electronic and magnetic properties and offer insight into either itinerant or localized electronic states. The extensive reference lists provide a

bridge to further reading. Iron-Based Superconductivity is essential reading for advanced undergraduate and graduate students as well as researchers active in the fields of condensed matter physics and materials science in general, particularly those with an interest in correlated metals, frustrated spin systems, superconductivity, and competing orders. Photoshop CS4: The Missing Manual "O'Reilly Media, Inc." This book provides an overview of the ACCESS program, a mental health program that has been developed and tested as an efficacious treatment for college students with ADHD. This program is at the cutting edge of clinical research, incorporating treatment

strategies that allow for

dissemination in real world settings in order to effectively assist college students experiencing difficulties in their academic, personal, social, and emotional functioning. As cognitive behavioral approaches have proved to be the most successful psychological treatments to date, the techniques in this volume follow that model in a detailed and nuanced fashion. The authors provide a week by week breakdown of the program, supplemented by handouts and worksheets designed to facilitate better understanding of the areas targeted by the program. Filling a notable gap in research addressing

the ADHD college student population, CBT for College Students with ADHD is a crucial resource for campus mental health practitioners as well as a broad range of clinicians dealing with emerging adults.

The Bios Companion Springer Nature

CATIA V5 Tips and Tricks by Emmett Ross contains over 70 tips to improve your CATIA design efficiency and productivity! If you've ever thought to yourself there has to be a better way to do this," while using CATIA V5, then know you're probably right. There probably is a better way to

complete your tasks you just don't know what it is and you don't have time to read a boring, expensive, thousand page manual on every single CATIA feature. If so, then CATIA V5 Tips and Tricks is for you. No fluff, just CATIA best practices and time savers you can put to use right away. From taming the specification tree to sketching, managing large assemblies and drawings, CATIA V5 Tips and Tricks will save you time and help you avoid common stumbling blocks. **Adobe LiveMotion 2.0** Apress Many photographers don't have the business and marketing knowledge required to successfully sell fine-art photographs. Briot offers practical, up-todate, and field-tested marketing techniques Build Your Own PC Do-It-Yourself For from the viewpoint of a fine-art landscape photographer who earns a living from the sale of his fine-art prints.

*How Photographs Are Sold* MITP-Verlags GmbH & Co. KG Based on a series of talks by the author to prepare students for Lamdre, this book covers the origins of the Lamdre teachings in the Hevajra Tantra, the three vehicles of Theravada, Mahayana, and Vajrayana, the roles of teachers and disciples in Vajrayana, and the benefits of the Lamdre approach.

*Parcel Post Regulations* Adobe Press If you've dreamed about having a customized multimedia PC or one tricked out for your favorite games, build your own and make your dreams come true!

Dummies makes it easy. Not only is building your own PC a really rewarding project, it can also save you a nice chunk of cash. This step-by-step guide helps you decide what you need, teaches you what all those computer terms mean, and tells you exactly how to put the pieces together. It shows you: What tools you need (not as many as you might think!) All about operating systems How to install CD and DVD drives The scoop on sound and video, and how to put a sound system together from start to finish How to connect a monitor and install a modem All about setting up and configuring the hard drive Secrets for securing your system, and more Included is a bonus DVD showing you how to install the motherboard, CPU, RAM, ports, hard drive, video and sound cards, a DVD drive,

and more. With Build Your Own PC Do-It-Yourself For Dummies, you can have the computer you want plus the satisfaction of doing it yourself! Note: CD-ROM/DVD and other supplementary materials are not included as part of eBook file.

Ada 95 Lulu.com

This book includes thirteen essays on landscape photography by master photographer Alain Briot. Topics include practical, technical, and aesthetic aspects of photography to help photographers build and refine their skills. Also covered is how to be an artist in business. Alain Briot is one of the leading contemporary landscape photographers. He received his education in France and currently works mostly in the southwestern part of the United States. This book starts

with the technical aspects of photography; how to see, compose, find the right light, and select the best lens for a specific shot. It continues by focusing on the artistic aspects of photography with chapters on how to select your best work, how to create a portfolio, and finally concludes with two chapters on how to be an artist in business.

*Labor in Thailand* Emmett Ross Hoping to find his lost brother, Rownie escapes the home of the witch Graba and joins a troupe of goblins who perform in Zombay, a city where humans are forbidden to wear masks and act in plays. **Follow the Ninja! (Teenage Mutant Ninja Turtles)** John Wiley & Sons I Will Survive is the story of Gloria

Gaynor, America's "Queen of Disco." feeling that you could always be at It is the story of riches and fame, despair, and finally salvation. Her meteoric rise to stardom in the mid-1970s was nothing short of phenomenal, and hits poured forth that pushed her to the top of the charts, including "Honey Bee," "I Got singer, as well as constant battles You Under My Skin," "Never Can Say Goodbye," and the song that has While her fans always imagined her immortalized her, "I Will Survive," which became a #1 international gold seller. With that song, Gloria heralded the international rise of disco that became synonymous with a way of life in the fast lane - the sweaty bodies at Studio 54, the lines of cocaine, the indescribable

the top of your game and never come down. But down she came after her early stardom, and problems followed in the wake, including the death of her mother, whose love had anchored the young with weight, drugs, and alcohol. to be rich, her personal finances collapsed due to poor management; and while many envied her, she felt completely empty inside. In the early 1980s, sustained by her marriage to music publisher Linwood Simon, Gloria took three years off and reflected upon her life. She visited churches and revisited her mother's old Bible. Discovering the world of gospel, she made a commitment to Christ that sustains her to this day.

*CATIA V5 Tips and Tricks* I.B. Tauris Open source software, also known as free software, now offers a creative platform with world-class programs. Just ask the people who have completed high-quality projects or developed popular web 2.0 sites using open source desktop applications. This phenomenon is no longer underground or restricted to techies—there have been more than 61 million downloads of the Audacity audio editor and more than 60 million downloads of the GIMP for Windows photographic tool from

SourceForge.net alone. Crafting Digital Media is your foundation course in photographic manipulation, illustration, animation, 3D modelling, publishing, recording audio and making music, DJ' ing, mixing and mastering audio CDs, video editing and web content delivery. Every technique described in the book can be achieved on GNU/Linux, but many of the applications covered run on Windows and Mac OS X as well. New to GNU/Linux and a little daunted? Don't worry—there's a step-by-step tutorial on Ubuntu for either temporary use or permanent installation. If you are a creative type who wants to get started with open source software or an existing GNU/Linux user looking to

explore this category of programs, this on the tasks that matter most. is the book for you! Realize your own personal projects and creative ambitions with the tools this book will place at your fingertips.

#### Popular Photography Xlibris Corporation

The World's #1 Hands-On Oracle SQL Workbook–Fully Updated for Oracle 11g Crafted for hands-on learning and tested in classrooms worldwide, this book illuminates indepth every Oracle SQL technique you'll need. From the simplest query fundamentals to regular expressions and with newly added coverage of Oracle's powerful new SQL Developer tool, you will focus

Hundreds of step-by-step, guided lab exercises will systematically strengthen your expertise in writing effective, high-performance SQL. Along the way, you'll acquire a powerful arsenal of useful skills–and an extraordinary library of solutions for your real-world challenges with Oracle SQL. Coverage includes 100% focused on Oracle SQL for Oracle 11 g, today's  $\#1$  database platform–not "generic" SQL! Master all core SQL techniques including every type of join such as equijoins, self joins, and outer joins Understand Oracle functions in depth, especially character, number,

date, timestamp, interval, conversion, aggregate, regular expressions, analytical, and more Practice all types of subqueries, such as correlated and scalar subqueries, and learn about set operators and hierarchical queries Build effective queries and learn fundamental Oracle SQL Developer and SQL\*Plus skills Make the most of the Data Dictionary and create tables, views, indexes, and sequences Secure databases using Oracle privileges, roles, and synonyms Explore Oracle 11 g's advanced data warehousing features Learn many practical tips about performance optimization, security,

and architectural solutions Avoid common pitfalls and understand and solve common mistakes For every database developer, administrator, designer, or architect, regardless of experience! Word 2007 Pearson Education Engineering Drawing From First Principles is a guide to good draughting for students of engineering who need to learn how to produce technically accurate and detailed designs to British and International Standards. Written by Dennis Maguire, an experienced author and City and Guilds chief examiner, this text is designed for use on Further Education and University courses where a basic understanding of draughtsmanship and

CAD is necessary. Although not written work alone as an AutoCAD tutor, the book will be a useful introduction to good CAD practice. Part of the Revision and Self-Assessment series, 'Engineering Drawing From First Principles' is ideal for the student working alone. More than just a series of tests, the book helps assess current understanding, diagnose areas of weakness and directs the student to further help and guidance. This is a self-contained text, but it will also work well in conjunction with the highly successful 'Manual of Engineering Drawing', by Simmons and Maguire. Can be used with AutoCAD or AutoCAD LT Provides typical exam questions and carefully described worked solutions Allows students to